# **Step-by-Step Instructions for Mastering Over 275 Textures in Graphite**

Graphite, the versatile medium, offers artists a wide range of possibilities for creating stunning works of art. Mastering textures in graphite is essential for adding depth, realism, and visual interest to your drawings. This comprehensive guide provides step-by-step instructions for creating over 275 textures, from soft and subtle to bold and dramatic. Whether you're a beginner or an experienced artist, these techniques will help you elevate your graphite drawings to the next level.

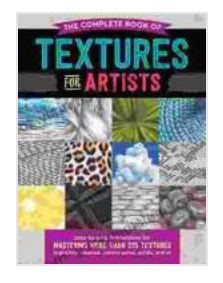

**The Complete Book of Textures for Artists: Step-by[step instructions for mastering more than 275 textures](https://bookworm.bookgemstone.com/reads.html?pdf-file=eyJjdCI6IlNLSk44emhLK2FPc3RDRG5qQVRCYTJ5eERaVDB6WUMxQ1JMMkh5ek5MbGpoXC9hZW51V0JhNzAyQVhINEI5bWxKaDJiUVVGRmtuUndRQnMyWjlZakFJSkRiZGloVWZNNDM3MFlHWEVoNU1DQXlYamdtaW53b2k1eWE2TjFDWDBOajN3TEdSSjl3ZkhSeDdZNXltRXZiS2pFVjNwaFVYZE9vWmVEMnZOb2JVb3BQNnlqUEhIaktEWkkzUTRDQjhHRmwycW9KOEY3eXBBQnNIcXhwdTh3a1I1K0kraUY1dDZlVFEzR1llS1ozaWozWkowdG1OYnFFd2dDVUc3ekVxcmpzcmp4bzRYdzlmbld4M3NMNjBsNVc5bmltVXpxckNXWk0wU1d0dldqckx4UVpCN1hrOHBBS1Q0ODVPd1pmaG12eWozQThiY3RwTytXYk5KSFJURHVhUTRWSmRBWDJjWVdNeEVCdUVKaWlzaFE9IiwiaXYiOiJjNzhiZmYyYjU1OGQ4Yjk2NTcxZTFhY2Q0MDhlN2IzMiIsInMiOiI4MWMwY2MzYjYyYzcyMDM4In0%3D) in graphite, charcoal, colored pencil, acrylic, and oil (The Complete Book of ...)** by Denise J. Howard

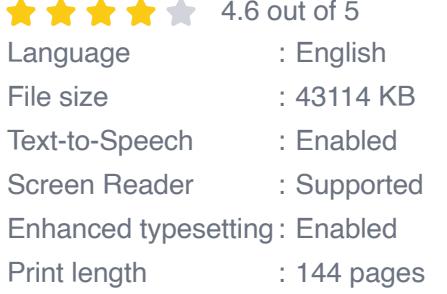

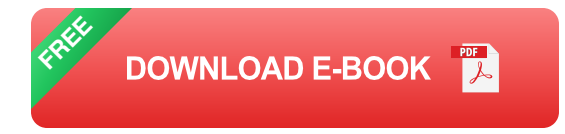

#### **Essential Materials**

- 1. Graphite pencils in a variety of grades (HB, 2B, 4B, 6B, 8B)
- 2. Drawing paper suitable for graphite
- 3. Blending stumps or tortillons
- 4. Kneaded eraser
- 5. Ruler or straight edge
- 6. Magnifying glass (optional)

#### **Basic Techniques**

#### **Hatching**

Hatching is a technique used to create a sense of texture by drawing parallel lines of varying thickness. The direction and spacing of the lines can create different effects. For example, vertical hatching can create a sense of height, while horizontal hatching can suggest width.

#### **Cross-Hatching**

Cross-hatching is a variation of hatching that involves crossing the lines at an angle. This technique can create a denser, more complex texture.

#### **Stippling**

Stippling is a technique that involves creating texture by drawing small dots. The size and spacing of the dots can create a variety of effects, from soft and subtle to bold and dramatic.

#### **Burnishing**

Burnishing is a technique that involves rubbing a hard object, such as a spoon or bone, over the graphite surface. This technique can create a smooth, polished texture.

#### **Creating Texture**

Once you have mastered the basic techniques, you can begin creating a wide range of textures. Here are a few examples:

#### **Wood Grain**

To create the texture of wood grain, use a variety of graphite pencils to draw parallel lines in the direction of the grain. Vary the thickness and spacing of the lines to create a more realistic effect.

#### **Fabric**

To create the texture of fabric, use a variety of hatching techniques. For example, you can use vertical hatching to create the warp threads and horizontal hatching to create the weft threads. You can also use stippling to create a more textured effect.

#### **Metal**

To create the texture of metal, use a combination of burnishing and hatching. Burnish the surface to create a smooth, polished effect, then use hatching to add details such as scratches or dents.

#### **Advanced Techniques**

- 1. **Layering:** Layer different textures on top of each other to create complex and realistic effects.
- 2. **Blending:** Use blending stumps or tortillons to blend the edges of different textures to create a smooth transition.
- 3. **Erasure:** Use a kneaded eraser to remove graphite and create highlights or negative space.

4. **Magnification:** Use a magnifying glass to examine the details of your textures and ensure accuracy.

Mastering textures in graphite is a rewarding and versatile skill that can transform your drawings. By following the step-by-step instructions and practicing the techniques outlined in this guide, you can create stunning graphite art that captures the essence of your subjects and conveys your unique artistic vision.

Remember, practice is key. The more you experiment with different textures, the more proficient you will become. So grab your graphite pencils and start exploring the limitless possibilities of this incredible medium.

#### **Additional Tips**

- Use a variety of graphite pencil grades to create a wider range of tones a. and textures.
- Don't be afraid to experiment with different techniques and  $\mathbb{R}^2$ combinations.
- **Pay attention to the direction of the light source when creating** textures.
- Take your time and be patient. Creating realistic textures takes practice  $\mathbb{R}^2$ and precision.
- **Have fun! Graphite is a versatile and forgiving medium, so enjoy the** process of exploring its possibilities.

**The Complete Book of Textures for Artists: Step-by[step instructions for mastering more than 275 textures](https://bookworm.bookgemstone.com/reads.html?pdf-file=eyJjdCI6IlNLSk44emhLK2FPc3RDRG5qQVRCYTJ5eERaVDB6WUMxQ1JMMkh5ek5MbGpoXC9hZW51V0JhNzAyQVhINEI5bWxKaDJiUVVGRmtuUndRQnMyWjlZakFJSkRiZGloVWZNNDM3MFlHWEVoNU1DQXlYamdtaW53b2k1eWE2TjFDWDBOajN3TEdSSjl3ZkhSeDdZNXltRXZiS2pFVjNwaFVYZE9vWmVEMnZOb2JVb3BQNnlqUEhIaktEWkkzUTRDQjhHRmwycW9KOEY3eXBBQnNIcXhwdTh3a1I1K0kraUY1dDZlVFEzR1llS1ozaWozWkowdG1OYnFFd2dDVUc3ekVxcmpzcmp4bzRYdzlmbld4M3NMNjBsNVc5bmltVXpxckNXWk0wU1d0dldqckx4UVpCN1hrOHBBS1Q0ODVPd1pmaG12eWozQThiY3RwTytXYk5KSFJURHVhUTRWSmRBWDJjWVdNeEVCdUVKaWlzaFE9IiwiaXYiOiJjNzhiZmYyYjU1OGQ4Yjk2NTcxZTFhY2Q0MDhlN2IzMiIsInMiOiI4MWMwY2MzYjYyYzcyMDM4In0%3D)**

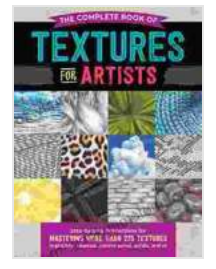

### **[in graphite, charcoal, colored pencil, acrylic, and oil](https://bookworm.bookgemstone.com/reads.html?pdf-file=eyJjdCI6IlNLSk44emhLK2FPc3RDRG5qQVRCYTJ5eERaVDB6WUMxQ1JMMkh5ek5MbGpoXC9hZW51V0JhNzAyQVhINEI5bWxKaDJiUVVGRmtuUndRQnMyWjlZakFJSkRiZGloVWZNNDM3MFlHWEVoNU1DQXlYamdtaW53b2k1eWE2TjFDWDBOajN3TEdSSjl3ZkhSeDdZNXltRXZiS2pFVjNwaFVYZE9vWmVEMnZOb2JVb3BQNnlqUEhIaktEWkkzUTRDQjhHRmwycW9KOEY3eXBBQnNIcXhwdTh3a1I1K0kraUY1dDZlVFEzR1llS1ozaWozWkowdG1OYnFFd2dDVUc3ekVxcmpzcmp4bzRYdzlmbld4M3NMNjBsNVc5bmltVXpxckNXWk0wU1d0dldqckx4UVpCN1hrOHBBS1Q0ODVPd1pmaG12eWozQThiY3RwTytXYk5KSFJURHVhUTRWSmRBWDJjWVdNeEVCdUVKaWlzaFE9IiwiaXYiOiJjNzhiZmYyYjU1OGQ4Yjk2NTcxZTFhY2Q0MDhlN2IzMiIsInMiOiI4MWMwY2MzYjYyYzcyMDM4In0%3D)**

**(The Complete Book of ...)** by Denise J. Howard

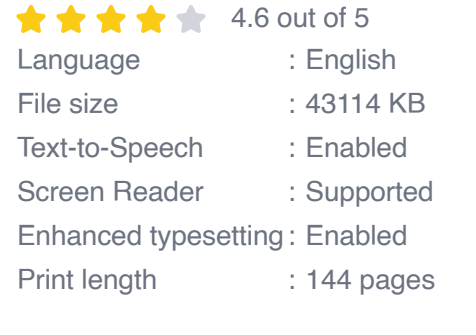

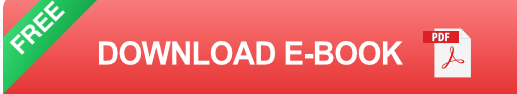

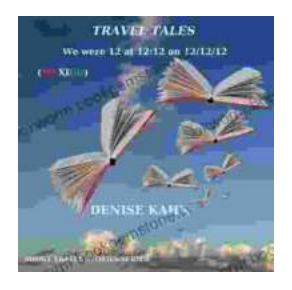

## **[We Were 12 At 12:12 On 12/12/12: Adventure](https://bookworm.bookgemstone.com/book/We%20Were%2012%20At%201212%20On%20121212%20Adventure%20Travel%20Tales.pdf) Travel Tales**

On December 12, 2012, at exactly 12:12 pm, a group of 12 individuals embarked on a unique travel journey. They had planned this trip for months, and they were...

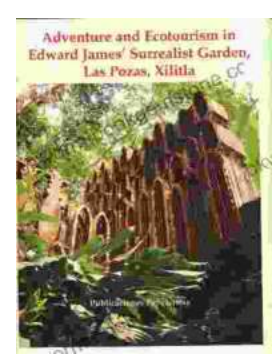

## **[Unveiling Adventure and Ecotourism in Edward](https://bookworm.bookgemstone.com/book/Unveiling%20Adventure%20and%20Ecotourism%20in%20Edward%20James%20Surrealist%20Garden%20Las%20Pozas%20Xilitla.pdf) James' Surrealist Garden: Las Pozas Xilitla**

Nestled amidst the lush greenery of the Huasteca Potosina region in Mexico, Las Pozas Xilitla is an otherworldly paradise that harmoniously blends art,...